Pham 2099

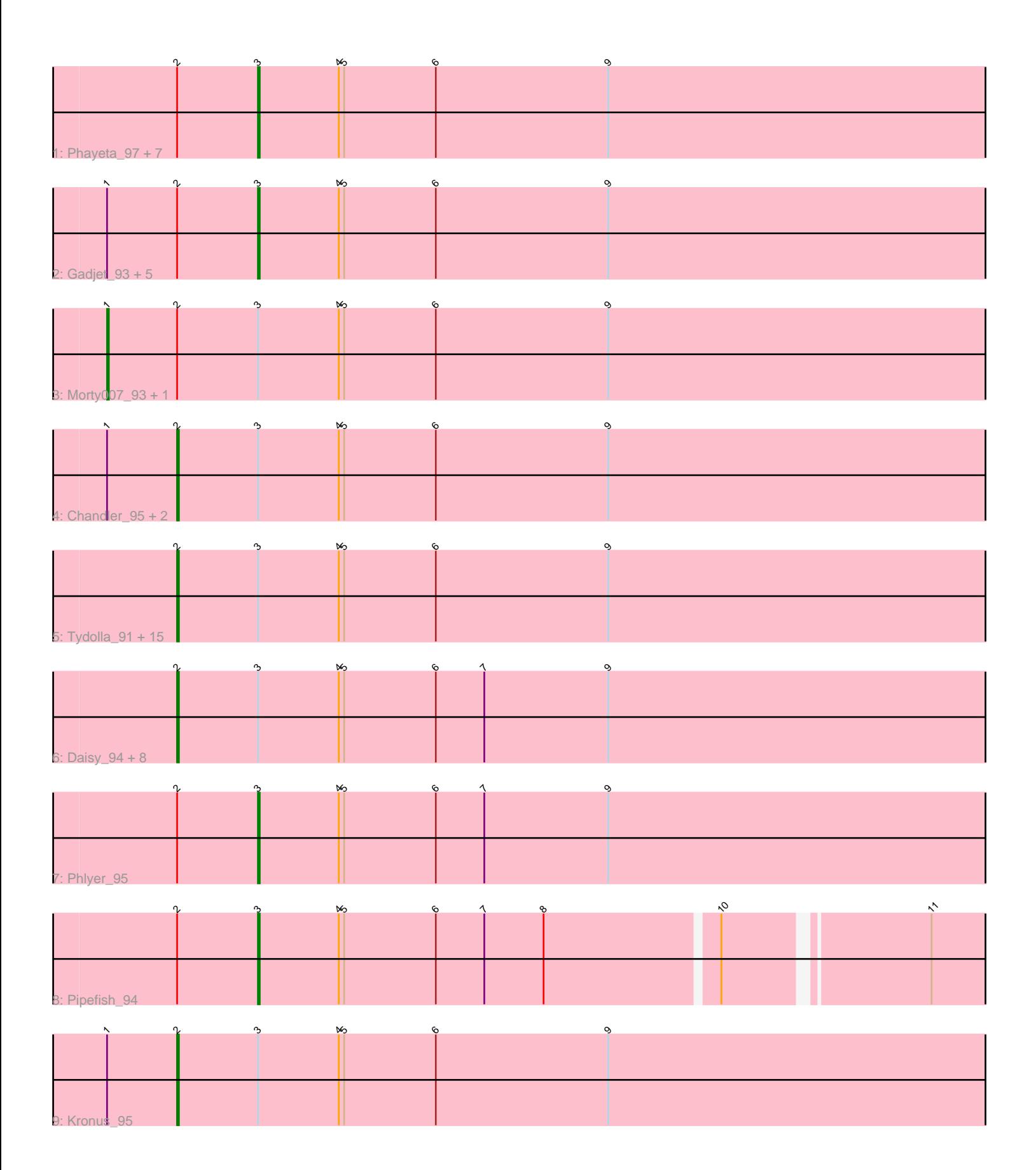

Note: Tracks are now grouped by subcluster and scaled. Switching in subcluster is indicated by changes in track color. Track scale is now set by default to display the region 30 bp upstream of start 1 to 30 bp downstream of the last possible start. If this default region is judged to be packed too tightly with annotated starts, the track will be further scaled to only show that region of the ORF with annotated starts. This action will be indicated by adding "Zoomed" to the title. For starts, yellow indicates the location of called starts comprised solely of Glimmer/GeneMark auto-annotations, green indicates the location of called starts with at least 1 manual gene annotation.

# Pham 2099 Report

This analysis was run 04/28/24 on database version 559.

Pham number 2099 has 47 members, 3 are drafts.

Phages represented in each track: • Track 1 : Phayeta\_97, Ben11\_95, RagingRooster\_95, Phaedrus\_90, Marley1013\_93, SlippinJimmy\_98, Obutu\_97, Yinz\_93 • Track 2 : Gadjet\_93, Halfpint\_95, Jackstina\_88, Compostia\_94, Rita1961\_96, OrangeOswald\_94 • Track 3: Morty007 93, Philly 94 • Track 4 : Chandler\_95, Neos5\_94, Nozo\_95 • Track 5 : Tydolla\_91, Deenasa\_96, RomaT\_95, Devonte\_93, Akoma\_96, Gervas\_96, Heathcliff\_95, Audrey\_95, Bernardo\_92, Mortcellus\_95, SynergyX\_96, Baloo\_94, LestyG\_93, Briakila\_96, MmasiCarm\_96, HarveySr\_92 • Track 6 : Daisy\_94, Corofin\_95, Kamiyu\_95, Abinghost\_95, Casbah\_95, Yahalom 93, GlenHope 96, Athena 97, ChaChing 95 • Track 7 : Phlyer\_95 • Track 8 : Pipefish\_94 • Track 9 : Kronus\_95

# **Summary of Final Annotations (See graph section above for start numbers):**

The start number called the most often in the published annotations is 2, it was called in 29 of the 44 non-draft genes in the pham.

Genes that call this "Most Annotated" start:

• Abinghost\_95, Akoma\_96, Athena\_97, Audrey\_95, Baloo\_94, Bernardo\_92, Briakila\_96, Casbah\_95, ChaChing\_95, Chandler\_95, Corofin\_95, Daisy\_94, Deenasa\_96, Devonte\_93, Gervas\_96, GlenHope\_96, HarveySr\_92, Heathcliff\_95, Kamiyu\_95, Kronus\_95, LestyG\_93, MmasiCarm\_96, Mortcellus\_95, Neos5\_94, Nozo\_95, RomaT\_95, SynergyX\_96, Tydolla\_91, Yahalom\_93,

Genes that have the "Most Annotated" start but do not call it: • Ben11\_95, Compostia\_94, Gadjet\_93, Halfpint\_95, Jackstina\_88, Marley1013\_93, Morty007\_93, Obutu\_97, OrangeOswald\_94, Phaedrus\_90, Phayeta\_97, Philly\_94, Phlyer\_95, Pipefish\_94, RagingRooster\_95, Rita1961\_96, SlippinJimmy\_98, Yinz\_93,

Genes that do not have the "Most Annotated" start:

•

# **Summary by start number:**

Start 1:

- Found in 12 of 47 ( 25.5% ) of genes in pham
- Manual Annotations of this start: 2 of 44
- Called 16.7% of time when present
- Phage (with cluster) where this start called: Morty007\_93 (B3), Philly\_94 (B3),

#### Start 2:

- Found in 47 of 47 ( 100.0% ) of genes in pham
- Manual Annotations of this start: 29 of 44
- Called 61.7% of time when present

• Phage (with cluster) where this start called: Abinghost 95 (B3), Akoma 96 (B3), Athena\_97 (B3), Audrey\_95 (B3), Baloo\_94 (B3), Bernardo\_92 (B3), Briakila\_96 (B3), Casbah\_95 (B3), ChaChing\_95 (B3), Chandler\_95 (B3), Corofin\_95 (B3), Daisy\_94 (B3), Deenasa\_96 (B3), Devonte\_93 (B3), Gervas\_96 (B3), GlenHope\_96 (B3), HarveySr\_92 (B3), Heathcliff\_95 (B3), Kamiyu\_95 (B3), Kronus\_95 (B3), LestyG\_93 (B3), MmasiCarm\_96 (B3), Mortcellus\_95 (B3), Neos5\_94 (B3), Nozo\_95 (B3), RomaT\_95 (B3), SynergyX\_96 (B3), Tydolla\_91 (B3), Yahalom\_93 (B3),

Start 3:

- Found in 47 of 47 ( 100.0% ) of genes in pham
- Manual Annotations of this start: 13 of 44
- Called 34.0% of time when present

• Phage (with cluster) where this start called: Ben11 95 (B3), Compostia 94 (B3), Gadjet\_93 (B3), Halfpint\_95 (B3), Jackstina\_88 (B3), Marley1013\_93 (B3), Obutu\_97 (B3), OrangeOswald\_94 (B3), Phaedrus\_90 (B3), Phayeta\_97 (B3), Phlyer\_95 (B3), Pipefish 94 (B3), RagingRooster 95 (B3), Rita1961 96 (B3), SlippinJimmy 98 (B3), Yinz\_93 (B3),

# **Summary by clusters:**

There is one cluster represented in this pham: B3

Info for manual annotations of cluster B3:

•Start number 1 was manually annotated 2 times for cluster B3.

•Start number 2 was manually annotated 29 times for cluster B3.

•Start number 3 was manually annotated 13 times for cluster B3.

# **Gene Information:**

Gene: Abinghost\_95 Start: 65150, Stop: 64683, Start Num: 2 Candidate Starts for Abinghost\_95: (Start: 2 @65150 has 29 MA's), (Start: 3 @65105 has 13 MA's), (4, 65060), (5, 65057), (6, 65006), (7, 64979), (9, 64910),

Gene: Akoma\_96 Start: 65227, Stop: 64760, Start Num: 2 Candidate Starts for Akoma\_96: (Start: 2 @65227 has 29 MA's), (Start: 3 @65182 has 13 MA's), (4, 65137), (5, 65134), (6, 65083), (9, 64987),

Gene: Athena\_97 Start: 65923, Stop: 65456, Start Num: 2 Candidate Starts for Athena\_97: (Start: 2 @65923 has 29 MA's), (Start: 3 @65878 has 13 MA's), (4, 65833), (5, 65830), (6, 65779), (7, 65752), (9, 65683), Gene: Audrey\_95 Start: 65177, Stop: 64710, Start Num: 2 Candidate Starts for Audrey\_95: (Start: 2 @65177 has 29 MA's), (Start: 3 @65132 has 13 MA's), (4, 65087), (5, 65084), (6, 65033), (9, 64937), Gene: Baloo\_94 Start: 65030, Stop: 64563, Start Num: 2 Candidate Starts for Baloo\_94: (Start: 2 @65030 has 29 MA's), (Start: 3 @64985 has 13 MA's), (4, 64940), (5, 64937), (6, 64886), (9, 64790), Gene: Ben11\_95 Start: 65362, Stop: 64940, Start Num: 3 Candidate Starts for Ben11\_95: (Start: 2 @65407 has 29 MA's), (Start: 3 @65362 has 13 MA's), (4, 65317), (5, 65314), (6, 65263), (9, 65167), Gene: Bernardo\_92 Start: 64701, Stop: 64234, Start Num: 2 Candidate Starts for Bernardo\_92: (Start: 2 @64701 has 29 MA's), (Start: 3 @64656 has 13 MA's), (4, 64611), (5, 64608), (6, 64557), (9, 64461), Gene: Briakila\_96 Start: 65681, Stop: 65214, Start Num: 2 Candidate Starts for Briakila\_96: (Start: 2 @65681 has 29 MA's), (Start: 3 @65636 has 13 MA's), (4, 65591), (5, 65588), (6, 65537), (9, 65441), Gene: Casbah\_95 Start: 65492, Stop: 65025, Start Num: 2 Candidate Starts for Casbah\_95: (Start: 2 @65492 has 29 MA's), (Start: 3 @65447 has 13 MA's), (4, 65402), (5, 65399), (6, 65348), (7, 65321), (9, 65252), Gene: ChaChing\_95 Start: 65190, Stop: 64723, Start Num: 2 Candidate Starts for ChaChing\_95: (Start: 2 @65190 has 29 MA's), (Start: 3 @65145 has 13 MA's), (4, 65100), (5, 65097), (6, 65046), (7, 65019), (9, 64950), Gene: Chandler\_95 Start: 65966, Stop: 65499, Start Num: 2 Candidate Starts for Chandler\_95: (Start: 1 @66005 has 2 MA's), (Start: 2 @65966 has 29 MA's), (Start: 3 @65921 has 13 MA's), (4, 65876), (5, 65873), (6, 65822), (9, 65726), Gene: Compostia\_94 Start: 65599, Stop: 65177, Start Num: 3 Candidate Starts for Compostia\_94: (Start: 1 @65683 has 2 MA's), (Start: 2 @65644 has 29 MA's), (Start: 3 @65599 has 13 MA's), (4, 65554), (5, 65551), (6, 65500), (9, 65404), Gene: Corofin\_95 Start: 65201, Stop: 64734, Start Num: 2

Candidate Starts for Corofin\_95:

(Start: 2 @65201 has 29 MA's), (Start: 3 @65156 has 13 MA's), (4, 65111), (5, 65108), (6, 65057), (7, 65030), (9, 64961),

Gene: Daisy\_94 Start: 64750, Stop: 64283, Start Num: 2 Candidate Starts for Daisy\_94: (Start: 2 @64750 has 29 MA's), (Start: 3 @64705 has 13 MA's), (4, 64660), (5, 64657), (6, 64606), (7, 64579), (9, 64510),

Gene: Deenasa\_96 Start: 66404, Stop: 65937, Start Num: 2 Candidate Starts for Deenasa\_96: (Start: 2 @66404 has 29 MA's), (Start: 3 @66359 has 13 MA's), (4, 66314), (5, 66311), (6, 66260), (9, 66164),

Gene: Devonte\_93 Start: 64816, Stop: 64349, Start Num: 2 Candidate Starts for Devonte\_93: (Start: 2 @64816 has 29 MA's), (Start: 3 @64771 has 13 MA's), (4, 64726), (5, 64723), (6, 64672), (9, 64576),

Gene: Gadjet\_93 Start: 64803, Stop: 64381, Start Num: 3 Candidate Starts for Gadjet\_93: (Start: 1 @64887 has 2 MA's), (Start: 2 @64848 has 29 MA's), (Start: 3 @64803 has 13 MA's), (4, 64758), (5, 64755), (6, 64704), (9, 64608),

Gene: Gervas\_96 Start: 65645, Stop: 65178, Start Num: 2 Candidate Starts for Gervas\_96: (Start: 2 @65645 has 29 MA's), (Start: 3 @65600 has 13 MA's), (4, 65555), (5, 65552), (6, 65501), (9, 65405),

Gene: GlenHope\_96 Start: 65220, Stop: 64753, Start Num: 2 Candidate Starts for GlenHope\_96: (Start: 2 @65220 has 29 MA's), (Start: 3 @65175 has 13 MA's), (4, 65130), (5, 65127), (6, 65076), (7, 65049), (9, 64980),

Gene: Halfpint\_95 Start: 64920, Stop: 64498, Start Num: 3 Candidate Starts for Halfpint\_95: (Start: 1 @65004 has 2 MA's), (Start: 2 @64965 has 29 MA's), (Start: 3 @64920 has 13 MA's), (4, 64875), (5, 64872), (6, 64821), (9, 64725),

Gene: HarveySr\_92 Start: 64289, Stop: 63822, Start Num: 2 Candidate Starts for HarveySr\_92: (Start: 2 @64289 has 29 MA's), (Start: 3 @64244 has 13 MA's), (4, 64199), (5, 64196), (6, 64145), (9, 64049),

Gene: Heathcliff\_95 Start: 65144, Stop: 64677, Start Num: 2 Candidate Starts for Heathcliff\_95: (Start: 2 @65144 has 29 MA's), (Start: 3 @65099 has 13 MA's), (4, 65054), (5, 65051), (6, 65000), (9, 64904),

Gene: Jackstina\_88 Start: 65016, Stop: 64594, Start Num: 3 Candidate Starts for Jackstina\_88: (Start: 1 @65100 has 2 MA's), (Start: 2 @65061 has 29 MA's), (Start: 3 @65016 has 13 MA's), (4, 64971), (5, 64968), (6, 64917), (9, 64821),

Gene: Kamiyu\_95 Start: 65148, Stop: 64681, Start Num: 2 Candidate Starts for Kamiyu\_95: (Start: 2 @65148 has 29 MA's), (Start: 3 @65103 has 13 MA's), (4, 65058), (5, 65055), (6, 65004), (7, 64977), (9, 64908), Gene: Kronus\_95 Start: 66232, Stop: 65765, Start Num: 2 Candidate Starts for Kronus\_95: (Start: 1 @66271 has 2 MA's), (Start: 2 @66232 has 29 MA's), (Start: 3 @66187 has 13 MA's), (4, 66142), (5, 66139), (6, 66088), (9, 65992), Gene: LestyG\_93 Start: 64719, Stop: 64252, Start Num: 2 Candidate Starts for LestyG\_93: (Start: 2 @64719 has 29 MA's), (Start: 3 @64674 has 13 MA's), (4, 64629), (5, 64626), (6, 64575), (9, 64479), Gene: Marley1013\_93 Start: 65634, Stop: 65212, Start Num: 3 Candidate Starts for Marley1013\_93: (Start: 2 @65679 has 29 MA's), (Start: 3 @65634 has 13 MA's), (4, 65589), (5, 65586), (6, 65535), (9, 65439), Gene: MmasiCarm\_96 Start: 65576, Stop: 65109, Start Num: 2 Candidate Starts for MmasiCarm\_96: (Start: 2 @65576 has 29 MA's), (Start: 3 @65531 has 13 MA's), (4, 65486), (5, 65483), (6, 65432), (9, 65336), Gene: Mortcellus\_95 Start: 66314, Stop: 65847, Start Num: 2 Candidate Starts for Mortcellus\_95: (Start: 2 @66314 has 29 MA's), (Start: 3 @66269 has 13 MA's), (4, 66224), (5, 66221), (6, 66170), (9, 66074), Gene: Morty007\_93 Start: 65985, Stop: 65479, Start Num: 1 Candidate Starts for Morty007\_93: (Start: 1 @65985 has 2 MA's), (Start: 2 @65946 has 29 MA's), (Start: 3 @65901 has 13 MA's), (4, 65856), (5, 65853), (6, 65802), (9, 65706), Gene: Neos5\_94 Start: 65402, Stop: 64935, Start Num: 2 Candidate Starts for Neos5\_94: (Start: 1 @65441 has 2 MA's), (Start: 2 @65402 has 29 MA's), (Start: 3 @65357 has 13 MA's), (4, 65312), (5, 65309), (6, 65258), (9, 65162), Gene: Nozo\_95 Start: 65955, Stop: 65488, Start Num: 2 Candidate Starts for Nozo\_95: (Start: 1 @65994 has 2 MA's), (Start: 2 @65955 has 29 MA's), (Start: 3 @65910 has 13 MA's), (4, 65865), (5, 65862), (6, 65811), (9, 65715), Gene: Obutu\_97 Start: 65714, Stop: 65292, Start Num: 3 Candidate Starts for Obutu\_97: (Start: 2 @65759 has 29 MA's), (Start: 3 @65714 has 13 MA's), (4, 65669), (5, 65666), (6, 65615), (9, 65519), Gene: OrangeOswald\_94 Start: 65145, Stop: 64723, Start Num: 3 Candidate Starts for OrangeOswald\_94:

(Start: 1 @65229 has 2 MA's), (Start: 2 @65190 has 29 MA's), (Start: 3 @65145 has 13 MA's), (4, 65100), (5, 65097), (6, 65046), (9, 64950),

Gene: Phaedrus\_90 Start: 64560, Stop: 64138, Start Num: 3 Candidate Starts for Phaedrus\_90: (Start: 2 @64605 has 29 MA's), (Start: 3 @64560 has 13 MA's), (4, 64515), (5, 64512), (6, 64461), (9, 64365),

Gene: Phayeta\_97 Start: 65395, Stop: 64973, Start Num: 3 Candidate Starts for Phayeta\_97: (Start: 2 @65440 has 29 MA's), (Start: 3 @65395 has 13 MA's), (4, 65350), (5, 65347), (6, 65296), (9, 65200),

Gene: Philly\_94 Start: 65077, Stop: 64571, Start Num: 1 Candidate Starts for Philly\_94: (Start: 1 @65077 has 2 MA's), (Start: 2 @65038 has 29 MA's), (Start: 3 @64993 has 13 MA's), (4, 64948), (5, 64945), (6, 64894), (9, 64798),

Gene: Phlyer\_95 Start: 65855, Stop: 65433, Start Num: 3 Candidate Starts for Phlyer\_95: (Start: 2 @65900 has 29 MA's), (Start: 3 @65855 has 13 MA's), (4, 65810), (5, 65807), (6, 65756), (7, 65729), (9, 65660),

Gene: Pipefish\_94 Start: 65529, Stop: 65125, Start Num: 3 Candidate Starts for Pipefish\_94: (Start: 2 @65574 has 29 MA's), (Start: 3 @65529 has 13 MA's), (4, 65484), (5, 65481), (6, 65430), (7, 65403), (8, 65370), (10, 65277), (11, 65172),

Gene: RagingRooster\_95 Start: 65141, Stop: 64719, Start Num: 3 Candidate Starts for RagingRooster\_95: (Start: 2 @65186 has 29 MA's), (Start: 3 @65141 has 13 MA's), (4, 65096), (5, 65093), (6, 65042), (9, 64946),

Gene: Rita1961\_96 Start: 65486, Stop: 65064, Start Num: 3 Candidate Starts for Rita1961\_96: (Start: 1 @65570 has 2 MA's), (Start: 2 @65531 has 29 MA's), (Start: 3 @65486 has 13 MA's), (4, 65441), (5, 65438), (6, 65387), (9, 65291),

Gene: RomaT\_95 Start: 65754, Stop: 65287, Start Num: 2 Candidate Starts for RomaT\_95: (Start: 2 @65754 has 29 MA's), (Start: 3 @65709 has 13 MA's), (4, 65664), (5, 65661), (6, 65610), (9, 65514),

Gene: SlippinJimmy\_98 Start: 66509, Stop: 66087, Start Num: 3 Candidate Starts for SlippinJimmy\_98: (Start: 2 @66554 has 29 MA's), (Start: 3 @66509 has 13 MA's), (4, 66464), (5, 66461), (6, 66410), (9, 66314),

Gene: SynergyX\_96 Start: 65496, Stop: 65029, Start Num: 2 Candidate Starts for SynergyX\_96: (Start: 2 @65496 has 29 MA's), (Start: 3 @65451 has 13 MA's), (4, 65406), (5, 65403), (6, 65352), (9, 65256),

Gene: Tydolla\_91 Start: 65172, Stop: 64705, Start Num: 2 Candidate Starts for Tydolla\_91: (Start: 2 @65172 has 29 MA's), (Start: 3 @65127 has 13 MA's), (4, 65082), (5, 65079), (6, 65028), (9, 64932),

Gene: Yahalom\_93 Start: 64997, Stop: 64530, Start Num: 2 Candidate Starts for Yahalom\_93: (Start: 2 @64997 has 29 MA's), (Start: 3 @64952 has 13 MA's), (4, 64907), (5, 64904), (6, 64853), (7, 64826), (9, 64757),

Gene: Yinz\_93 Start: 64549, Stop: 64127, Start Num: 3 Candidate Starts for Yinz\_93: (Start: 2 @64594 has 29 MA's), (Start: 3 @64549 has 13 MA's), (4, 64504), (5, 64501), (6, 64450), (9, 64354),